К.К. Храмов<sup>1</sup>, М.Ю. Ивушкин<sup>2</sup> *<sup>1</sup>Муромский институт (филиал) Владимирского государственного университета имени Александра Григорьевича и Николая Григорьевича Столетовых» 602264, г. Муром, Владимирской обл., ул. Орловская, 23 E-mail: hramovkk.lan@mit.ru <sup>2</sup>АО «Муромский завод радиоизмерительных приборов» 602267, г. Муром, Владимирская обл., Карачаровское шоссе, 2. E-mail: global@mzrip.ru*

## **Формирование квадратурных модулирующих сигналов специальной формы**

При разработке устройств формирования сложных радиосигналов с требуемыми спектрально-временными характеристиками с помощью квадратурных модуляторов возникает задача синтеза модулирующих сигналов, которые обеспечивают такие характеристиками. Чаще всего эта задача решается посредством использования векторных генераторов, позволяющих синтезировать квадратурные модулирующие сигналы для реализации радиосигналов различных форм – от непрерывных немодулированных колебаний до многочастотных сигналов с различными видами модуляции.

Однако в ряде случаев стандартных функциональных возможностей векторных генераторов может оказаться недостаточно для формирования радиосигналов специальной (нестандартной) формы. В таком случае для разработчика оказываются полезными дополнительные функции генераторов, заключающиеся в возможности работы с внешними данными.

Рассмотрим один из вариантов построения отладочного устройства формирования квадратурных модулирующих сигналов (рис. 1) на базе векторного генератора SGT100A компании Rohde & Schwarz. Для получения модулирующего видеосигнала, содержащего квадратурные *I* и *Q* компоненты, этот генератор также поддерживает функцию работы с внешними файлами формата \*.wv.

В работе предлагается формировать в среде программирования Matlab отсчеты цифровых сигналов *I* и *Q* с требуемыми спектрально-временными характеристиками и сохранять их файл формата \*.wv. Этот файл может использоваться пакетами программ R&S SGMA-GUI и R&S WinIQSIM2 для задания и изменения режимов работы векторного генератора. При этом отсчеты модулирующих сигналов, содержащиеся в wv-файле, вместе с управляющими сигналами загружаются в генератор SGT100A, посредством интерфейсов LAN/USB/PCIe. Сформированный таким образом комплексный сигнал может использоваться как для модуляции радиосигнала (сигнала промежуточной частоты) с помощью встроенного в векторный генератор квадратурного модулятора, так и для подачи на внешний квадратурный модулятор (или оценочную плату) через *IQ*-выходы генератора.

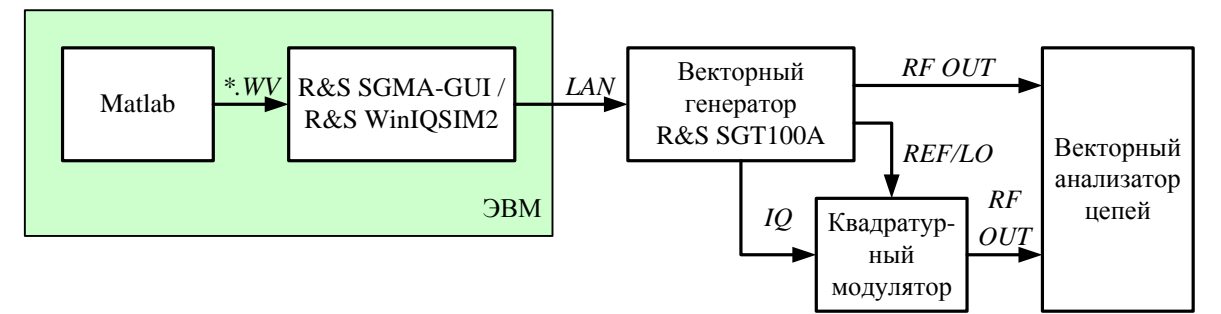

Рис.1. Вариант формирования квадратурных модулирующих сигналов

В докладе рассматриваются особенности программной и аппаратной реализации отладочного устройства формирования, приводятся результаты исследования его работы, анализируются вопросы практического применения полученных результатов.